# SCHEDULE OF VALUES

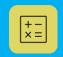

**Constructionplace.com** offers this virtual App for calculating progress payments for work performed. Its fast, easy and paperless. Reports can be saved by date and emailed. Any registered user can use the app with our affordable **30-30 Project Management Plan** 

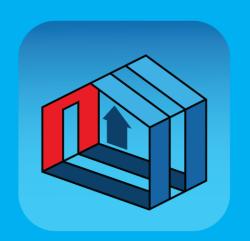

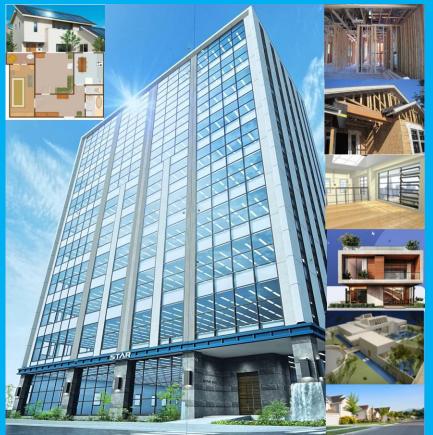

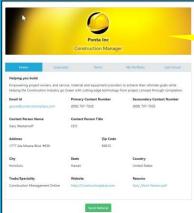

We suggest using Viewable Service **Providers. If they are not** listed you can invite them to make their Profiles viewable.

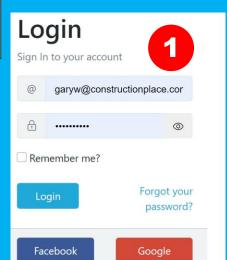

## Sign up Don't have an account? Sign up today, Register Now!

## **PROJECT OWNER DASHBOARD**

**Switching Roles** 

constructionplace.com®

Dashboard

Projects

Service Providers

Services and Help

Blog

Your profile timeline

FAQ

Nothcattons, From non-registered Referral Program useds Inditites From Dose and Profiles Messages From Project messaging

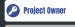

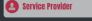

POST PROJECTS FOR **GETTING ESTIMATES AND** 

- Add/Edit My Profile
- Instantly
- Send RFPs
- **Bids Received**
- ← Non RFP Bids Received
- Inquiries Received

PROJECT MANAGEMENT

- 🖺 Add/Manage
- Warrantees

**INVITE USERS** 

Become an Affiliate to Invite with Unique

### Good Afternoon 🔔

W Gary Westernoff

Welcome project owner you can post projects, update profile, manage projects, invite projects owners and much more...

## **Project**

Post Project for Bids/Estimates/Inquiries

- Project Owner Profile
- Add New Project
- Send RFPs
- RFPs Sent and Bids Received
- Non RFP Bids Received
- All Projects Inquiries Received 3

#### **Tools**

**Project Management Tools** 

- Add Project Location
- Manage Projects
- Track Guarantees & Warrantees

## Project Owner Profile My Account Profile Create Project 2 Select View All

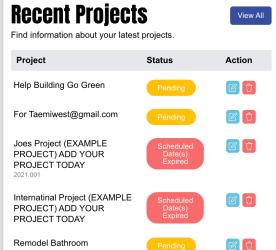

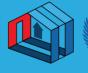

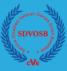

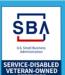

#### **About Us**

#### **Professional Help**

Get Free Quote Courses and Training

#### **Self Help**

#### **Work With Us**

#### **Terms & Policy**

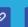

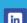

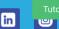

Completed

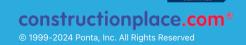

## CALCULATING PAYMENTS WITH OR WITHOUT RETENTION

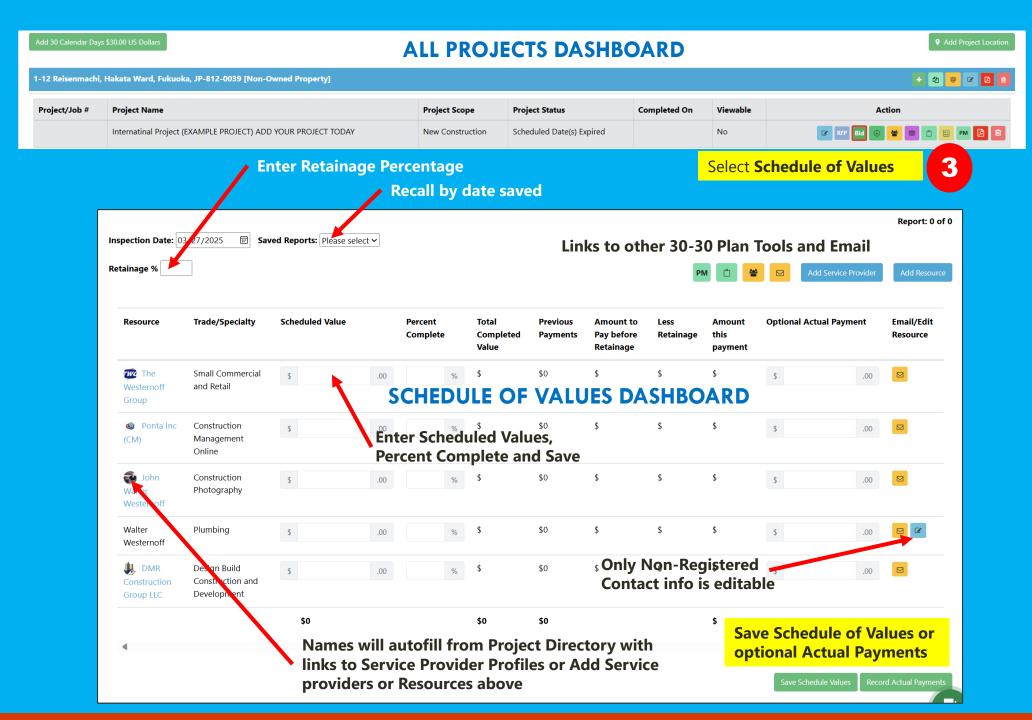